# **QGIS Application - Bug report #4371 Identify tool does not work with reprojected WMS layers**

*2011-10-11 03:11 PM - Giovanni Manghi*

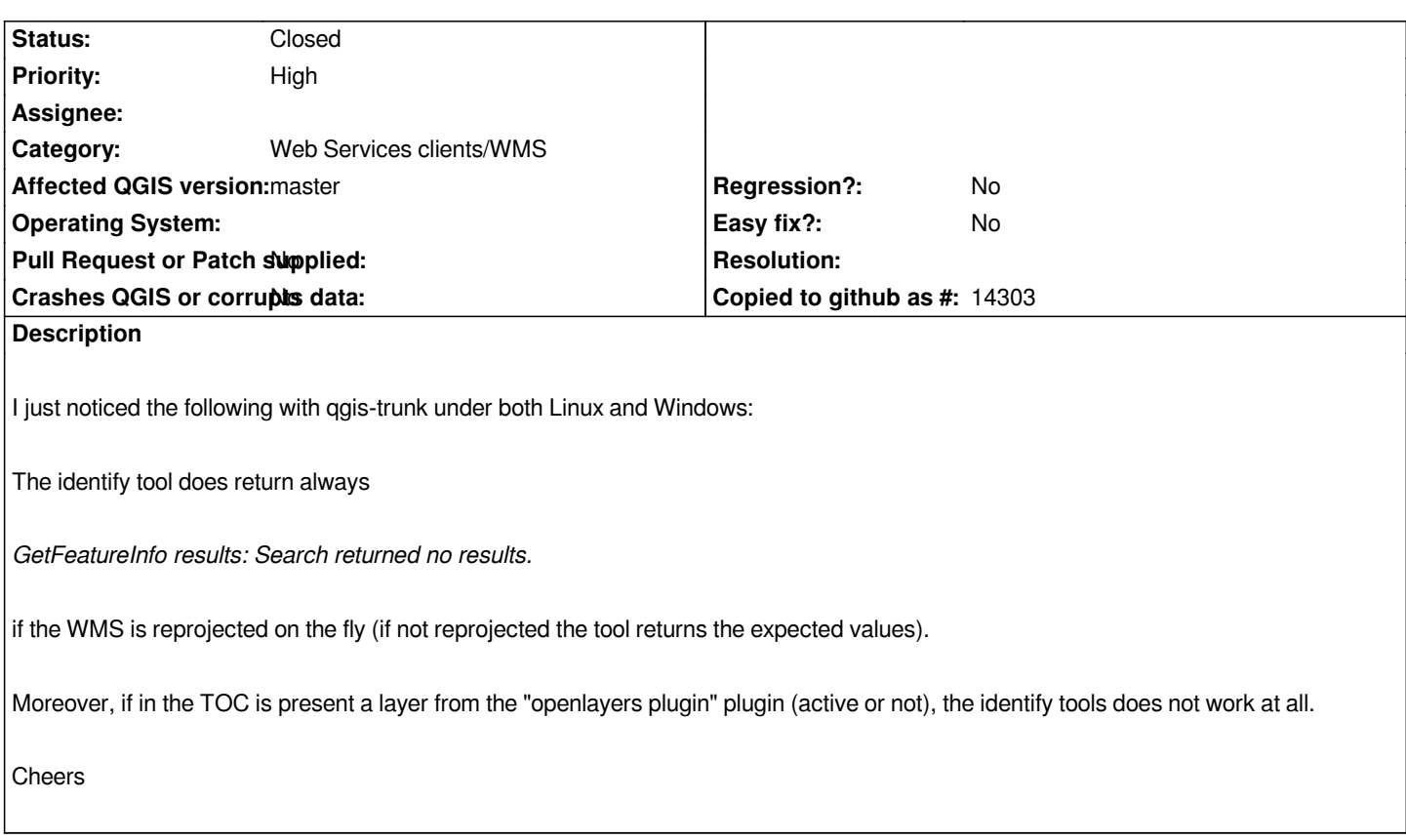

#### **Associated revisions**

**Revision 7a0e517a - 2011-12-24 09:43 PM - Jürgen Fischer**

*fix #4371*

**Revision 603081f9 - 2011-12-25 03:55 PM - Jürgen Fischer**

*fix #4371*

## **History**

## **#1 - 2011-10-15 07:33 AM - Giovanni Manghi**

*- Subject changed from identify tool issues with WMS layers to Identify tool issues with reprojected WMS layers and "Openlayers" layers*

#### **#2 - 2011-12-16 02:10 PM - Giovanni Manghi**

*- Target version set to Version 1.7.4*

### **#3 - 2011-12-24 05:02 AM - Giovanni Manghi**

- Subject changed from Identify tool issues with reprojected WMS layers and "Openlayers" layers to Identify tool does not work with reprojected WMS *layers*

*- Affected QGIS version set to master*

*- Crashes QGIS or corrupts data set to No*

*It has nothing to do with the Openlayers plugin (this is a separate issue). With reprojected WMS layers the identify tool does not work (does not return*

*GetFeatureInfo results:Search returned no results.*

## **#4 - 2011-12-24 01:24 PM - Jürgen Fischer**

- *% Done changed from 0 to 100*
- *Status changed from Open to Closed*

*Applied in changeset commit:"7a0e517af29ef74904c7e8861d08af7e1741c583".*